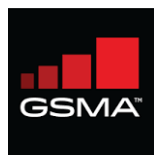

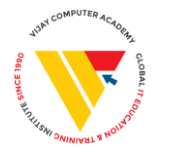

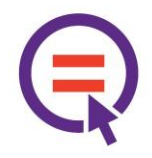

## Mobile App Development Course Content

- 1. What is Thunkable?
- 2. Creating Thunkable Account
- 3. Creating Thunkable Projects
- 4. Thunkable Components
	- 4.1. Visible components
	- 4.2. Invisible components
- 5. Thunkable Design
- 6. Thunkable Blocks
- 7. Thunkable App Test
	- 7.1.Thunkable Live App
	- 7.2. Thunkable Life Test
- 8. Thunkable Screen
- 9. Thunkable Layout
	- 9.1.Row
	- 9.2.Column
	- 9.3.Top Tab Navigator
	- 9.4.Drawer Navigator
- 10.Thunkable Media
	- 10.1. Image
	- 10.2. Video
- 11. Role Model E-book Example

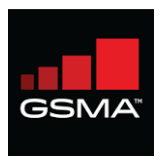

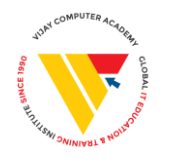

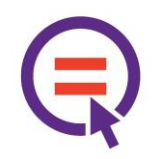

## 12.Thunkable Control

- $12.1.$  If else
- 12.2. Loop
- 13. Variables
- 14. Thunkable Download App
- 15.Thunkable Publish App

## Thunkable Workshop Requirements

- 1. An internet connection broadband wired or wireless
- 2. An up-to-date web browser (Google Chrome, Mozilla Firefox, Apple Safari, Microsoft Edge, Opera, Apple Safari for iOS, or Google Chrome for Android)
- 3. PDF reader like Adobe's Acrobat Reader DC or any other readers.
- 4. A valid e-mail address
- 5. Smartphone device (optional)